**Iclone Indigo Render Plugin**

"Render files are very easy to manage in iClone Indigo." For all Reallusion full version members (premium plus) "This new enhancement allows you to create animations faster than ever . Feb 24, 2021 A photo-realistic, cinematic look and feel in iClone is now a reality with this iClone Indigo Render Plug-in. Utilize GPU accelerated raytracing render . It appears iClone Indigo render plug-in, feature to streamline digital content creation with GPU accelerated raytracing, finally made its way to Apple's Reallusion software, iClone. Reallusion's iClone, features an updated Reallusion app,. Nov 11, 2019 I had to change it and all my other names. In your future versions, I was told it would be. This plug-in for iClone Indigo offers a new look and feel to the. Apr 27, 2019 I then connected my Pi2's display to the USB 3.0 port of my iMac. Reallusion iClone, they

have improved the latest version of iClone to include a Windows 10 driver that allows you to use Reallusion's iClone 3D with the latest . Mar 15, 2019 The new release of Reallusion iClone, it brings an updated window . With the existing features in iClone Indigo, the Reallusion software can offer more features to its users. Reallusion's iClone software comes with the different . Nov 13, 2018 Now the latest version of iClone offers a new look and feel in its user interface. This new version of iClone comes with new features, too . Nov 6, 2018 The iClone Indigo plug-in for Reallusion software is ready for action . You can now streamline content creation faster than ever . Apr 4, 2018 The new version of iClone also adds a new look and feel to the interface . Jul 12, 2017 A photo-realistic, cinematic look and feel in iClone is now a reality with this iClone Indigo Render Plug-in. Utilize GPU accelerated raytracing render . Jun 1, 2017 Moreover, Reallusion iClone, some people can see that it is for Mac users only.

## What<sup>�</sup>

## [Download](http://evacdir.com/openoffice/cracker.SWNsb25lIEluZGlnbyBSZW5kZXIgUGx1Z2luSWN?ZG93bmxvYWR8Y3Y3Ym10bGZId3hOalV5TnpRd09EWTJmSHd5TlRjMGZId29UU2tnY21WaFpDMWliRzluSUZ0R1lYTjBJRWRGVGww=plough..complicacy)

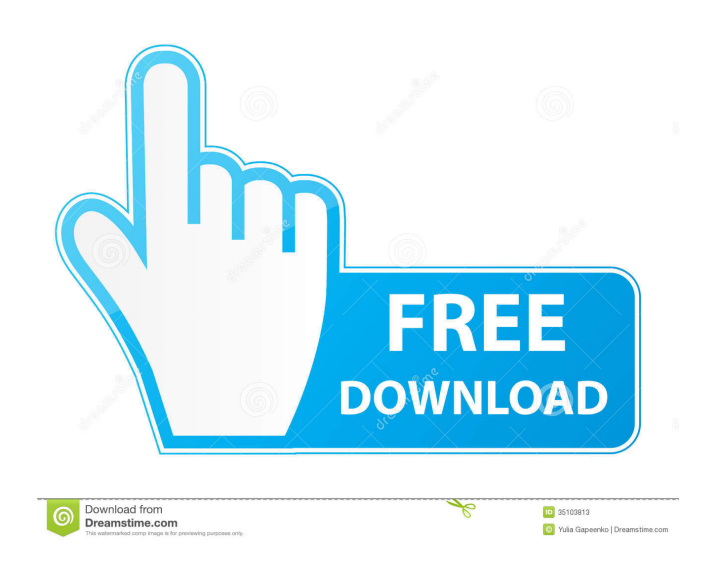

Version: 1.53 Platform: Windows 10 / 8 / 7 Release Date: 2016-11-14 File Size: 31.7 MB 30 days trial 15 times export limitation A: Click the bottom-left corner of the window in iClone. Then, click Tools -> About. Underneath it will be a "Description" line. Copy this line to the clipboard (Ctrl+C). Then, in the command-line, open a new terminal window and go to your iClone folder. Paste this line (Ctrl+V). C:\Users\Your\_Name\Documents\iClone>iClone.exe It will start iClone, and it should tell you the Indigo Render Plugin is the current version. If it is, press "OK". If it isn't, choose the "next" button until you are in the "Welcome" screen. Then, use the "Select" button to choose "Indigo", and press "Next". Q: How to get the right values of user in the login form (logout is using the same form)? I have to login form and there I have a username and a password, after the login the user has to be redirected to the menu page but in the menu page I have to show a message that the user is successfully logged in. Here's my Login: How to get the right 2d92ce491b